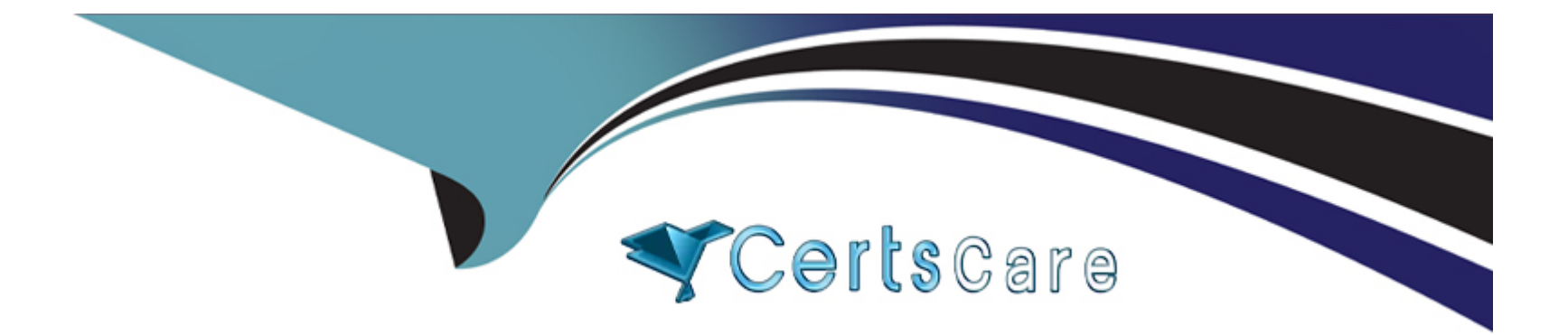

# **Free Questions for C\_SACP\_2321 by certscare**

## **Shared by Nunez on 29-01-2024**

**For More Free Questions and Preparation Resources**

**Check the Links on Last Page**

### **Question Type: MultipleChoice**

You are planning with two hierarchies that have different granularity. Your model contains no dat

### a. The

story has two pages: a parent planning page and a member planning page (see screenshot). In the Member Planning page you enter the following data:

Brazil 100

Chile 100

Peru 100

In the Parent Planning page you enter the following

data:

North America 10000

South America 30000

When you go back to the Member Planning page, what

will you see? Note: Note: There are 2 correct answers

to this question?

Note: There are 2 correct answers to this question.

### **Options:**

- **A-** South America 30300. Brazil 100. Chile 100. Peru 100
- **B-** North America 10000. US 5000. Canada 5000
- **C-** South America 30300. Brazil 101000. Chile 101000. Peru 10100
- **D-** North America 10000. US 0. Canada 0

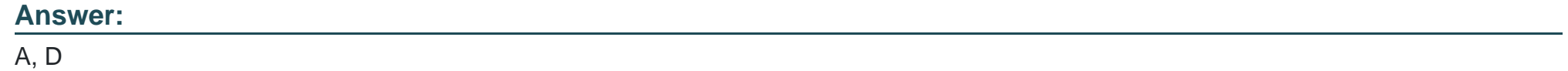

## **Question 2**

### **Question Type: MultipleChoice**

When users enter plan data in a table, you want to ensure that the data is processed automatica every few seconds. What can you use to configure this? Note: There is 1 correct answer to this question

### **Options:**

**A-** Mass data entry mode

**B-** Fluid data entry mode

**C-** Always refresh mode

**D-** Single data entry mode

#### **Answer:**

B

## **Question 3**

**Question Type: MultipleChoice**

You want to create a copy data action that allows you to select the source and target va following dimensions at run time: Version. Account. Time. What do you specify for each of these dimensions? Note: There is 1 correct answer to this question

### **Options:**

**A-** No filter.

Source and target parameters for version, account, and time in the copy rules.

**B-** Source version parameter in the filter.

Source and target parameters for account and time in the copy rules.

**C-** Source and target parameters for version in the filter.

Source and targets parameters for version, account, and time in the copy rules.

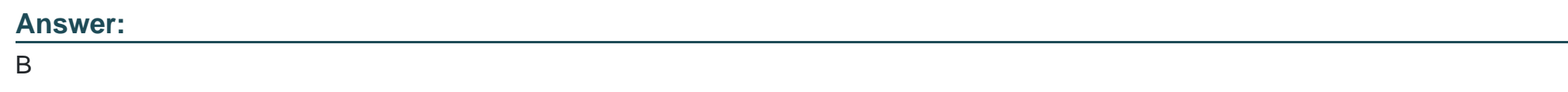

## **Question 4**

**Question Type: MultipleChoice**

You create an input form with a restricted measure called "Current Year Plan" based on the amount measure and date set to current year. In the attached image, what is used to display the selected year as a columheader?

Note: There is 1 correct answer to this question

### **Options:**

- **A-** Dimension formula
- **B-** Text widget
- **C-** Table formula
- **D-** Text variable

#### **Answer:**

B

## **Question 5**

**Question Type: MultipleChoice**

What systems can update SAP Analytics Cloud currency translation tables? Note: There are 2 correct answers to this question

**Options:** 

**A-** SAP Business Warehouse

- **B-** SAP S/4HANA
- **C-** SAP Datasphere

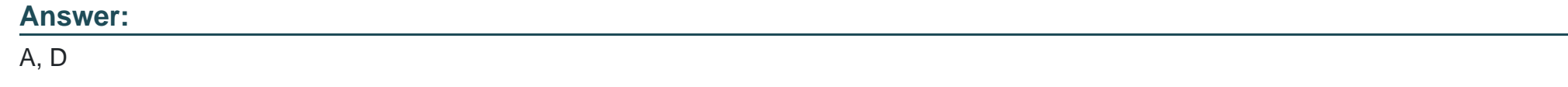

**Question Type: MultipleChoice**

When training a smart predict model, which entity has the most accurate forecast? Note: There is 1 correct answer to this question

## **Options:**

- **A-** Athletic Shorts Pacific: Expected MAPE 12.84 %, influencer count 2
- **B-** Athletic Shorts US: Expected MAPE 1382.81%, influencer count 1
- **C-** Athletic Shorts EMEA: Expected MAPE 7.16 %, influencer count 1
- **D-** Athletic Shorts US: Expected MAPE 1382.81%, influencer count 3

### **Answer:**

#### **Question Type: MultipleChoice**

How can you use a data action to copy data from one version to another while keeping the account

number the same?

Note: There are 2 correct answers to this question

#### **Options:**

**A-** Include a parameter for version and account in the filter section of the data action

- **B-** Include To and From parameters for version and account in the copy rules
- **C-** Include a parameter for version in the filter and To and From parameters for the account dimension in the copy rules
- **D-** Include a parameter for account in the filter and To and From parameters for version in the copy rules

#### **Answer:**

A, C

#### **Question Type: MultipleChoice**

Which of the following are features of an Embedded Data action step? Note: There are 2 correct answers to this question

### **Options:**

### **A-** Nest data actions

- **B-** Link parameters of data actions.
- **C-** Combine data actions of different models
- **D-** Create cyclical references of data actions

#### **Answer:**

A, B

## **Question 9**

#### **Question Type: MultipleChoice**

You are using validation rules.

What can you do after a property value change?

Note: There is 1 correct answer to this question

### **Options:**

**A-** You can change an invalid combination

**B-** You can delete an invalid combination

**C-** You can publish an invalid combination

### **Answer:**

B

## **Question 10**

**Question Type: MultipleChoice**

What is required in an allocation process to allocate HR expenses with the Human Resources account as shown in the attached image. Note: There is 1 correct answer to this question

### **Options:**

- **A-** Target account **B-** Allocation account
- **C-** Booking account

**D-** Calculated account

## **Answer:**

C

## **Question 11**

## **Question Type: MultipleChoice**

What are some of the steps performed by planning report users in the Finalize phase? Note: There are 2 correct answers to this question

## **Options:**

- **A-** Review and approve Calendar tasks
- **B-** Set data locks
- **C-** Activate the validation rules
- **D-** Create planning tables

### **Answer:**

A, B

To Get Premium Files for C\_SACP\_2321 Visit

[https://www.p2pexams.com/products/c\\_sacp\\_23](https://www.p2pexams.com/products/C_SACP_2321)21

For More Free Questions Visit [https://www.p2pexams.com/sap/pdf/c-sacp-232](https://www.p2pexams.com/sap/pdf/c-sacp-2321)1